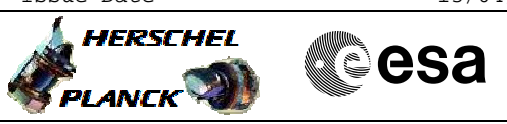

## **Procedure Summary**

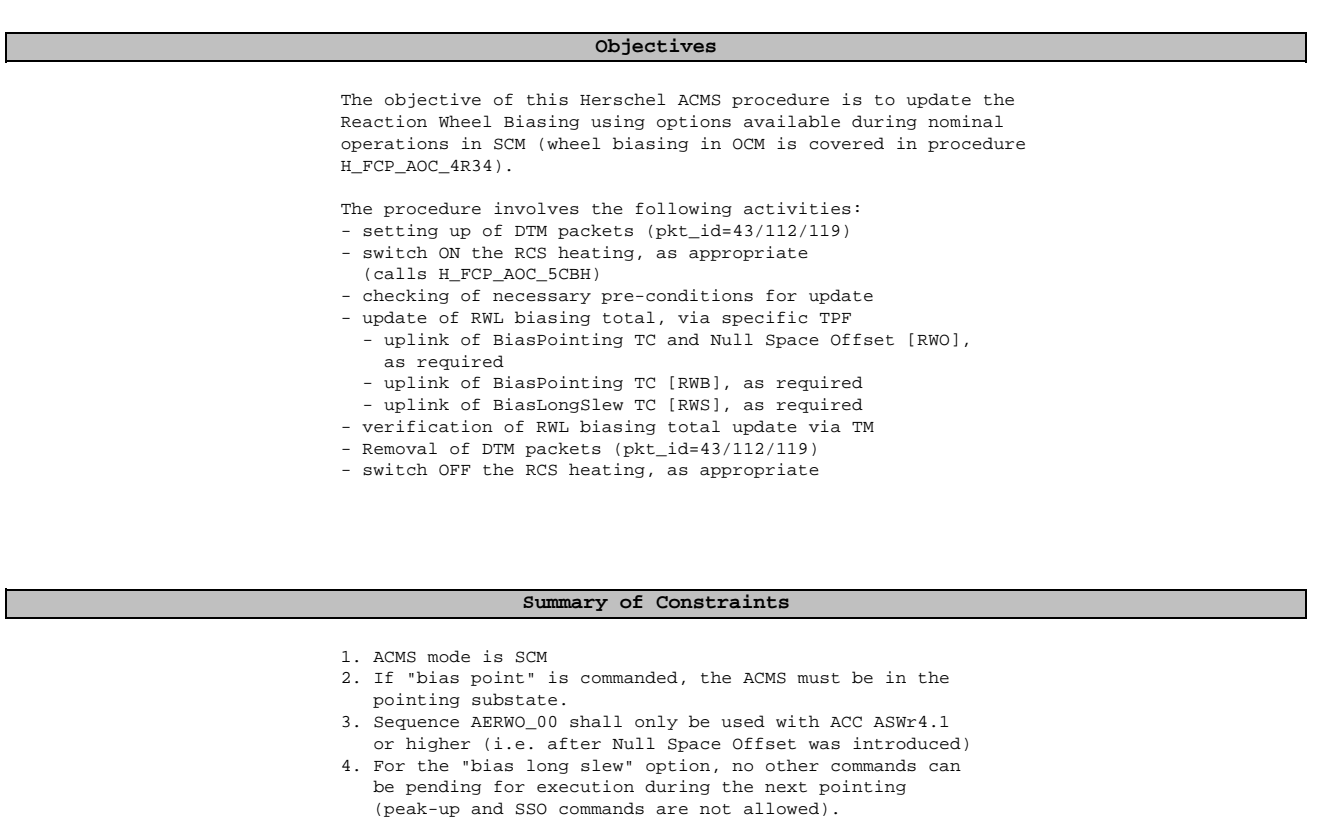

#### NOTE:

Wheel angular momentum management in SCM can be carried out using two options within the total biasing function.

- 1. BiasPoint: can be used with either three or four wheel in the active control configuration. This option can be used only the ACMS is in the pointing submode of SCM.
- 2. BiasLongSlew: allowed only for configurations using three wheels. The biasing is executed during the slew to the next pointing after the reception of the biasing command. Biasing becomes active only during the coasting phase during the slew, which therefore must last sufficiently loong to allow the ACMS to unload the required amount of angular momentum.

For both biasing options, the angular momentum target must be specified in the inertial frame.

#### **Spacecraft Configuration**

**Start of Procedure**

<span id="page-0-0"></span> Perform RWL biasing in SCM File: H\_FCP\_AOC\_4R20.xls

Author: dsalt-hp

n/a

**End of Procedure**

n/a

**Reference File(s)**

Doc No. : PT-HMOC-OPS-FOP-6001-OPS-OAH<br>Fop Issue : 3.0 Fop Issue : 3.0<br>
Issue Date: 3.0<br>
13/04/10 Issue Date:

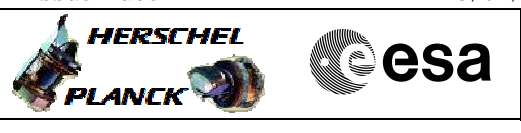

 Perform RWL biasing in SCM File: H\_FCP\_AOC\_4R20.xls Author: dsalt-hp

**Input Command Sequences**

**Output Command Sequences**

HFA4R20A AERWO\_00 AERWB\_00 AERWS\_00 HFA4R20B HFA4R20C

### **Referenced Displays**

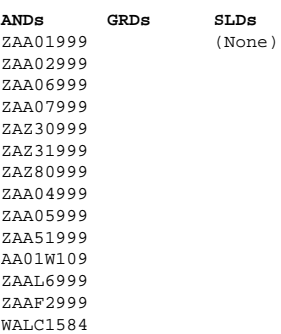

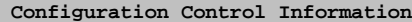

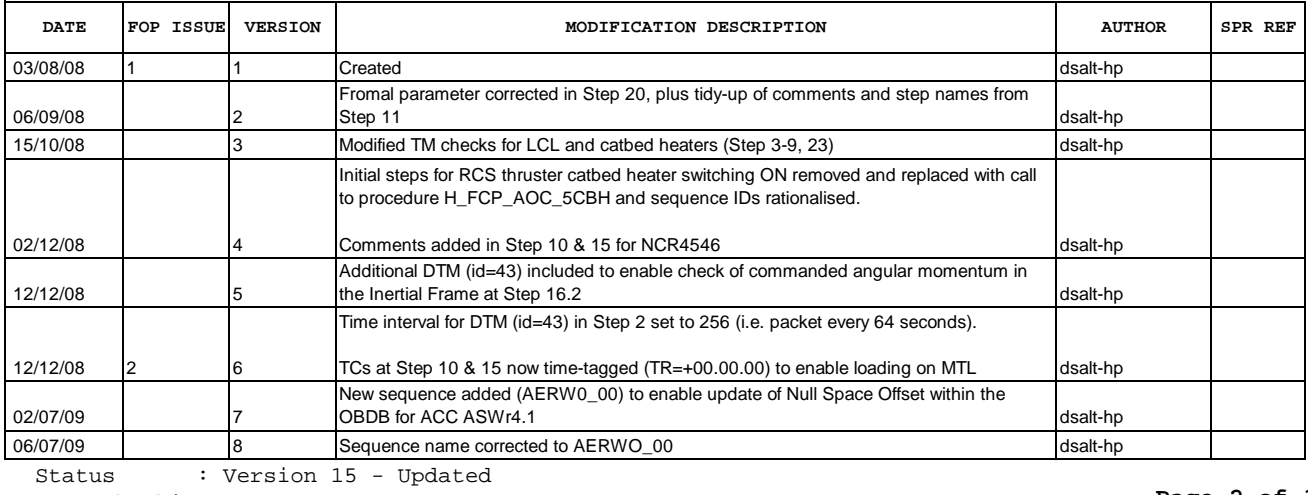

Last Checkin: 04/03/10

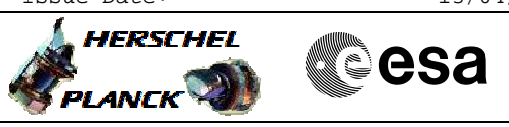

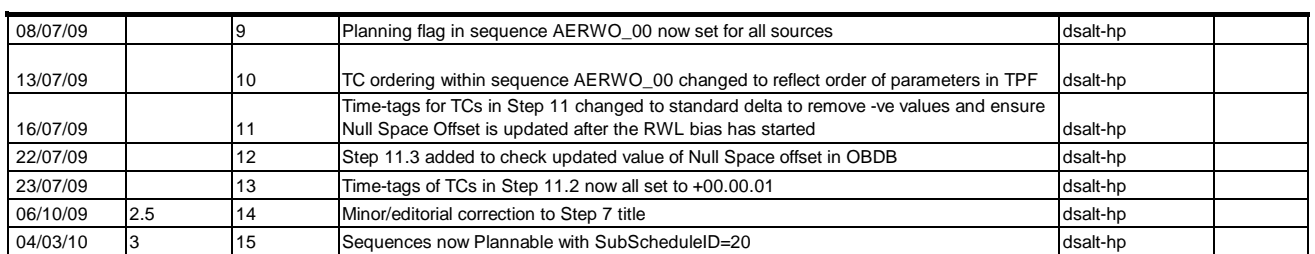

Doc No. :PT-HMOC-OPS-FOP-6001-OPS-OAH Fop Issue : 3.0<br>
Issue Date: 3.0<br>
13/04/10 Issue Date:

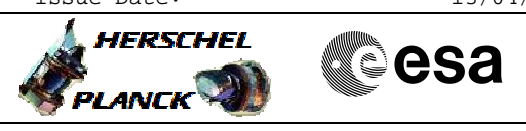

 Perform RWL biasing in SCM File: H\_FCP\_AOC\_4R20.xls Author: dsalt-hp

# **Procedure Flowchart Overview**

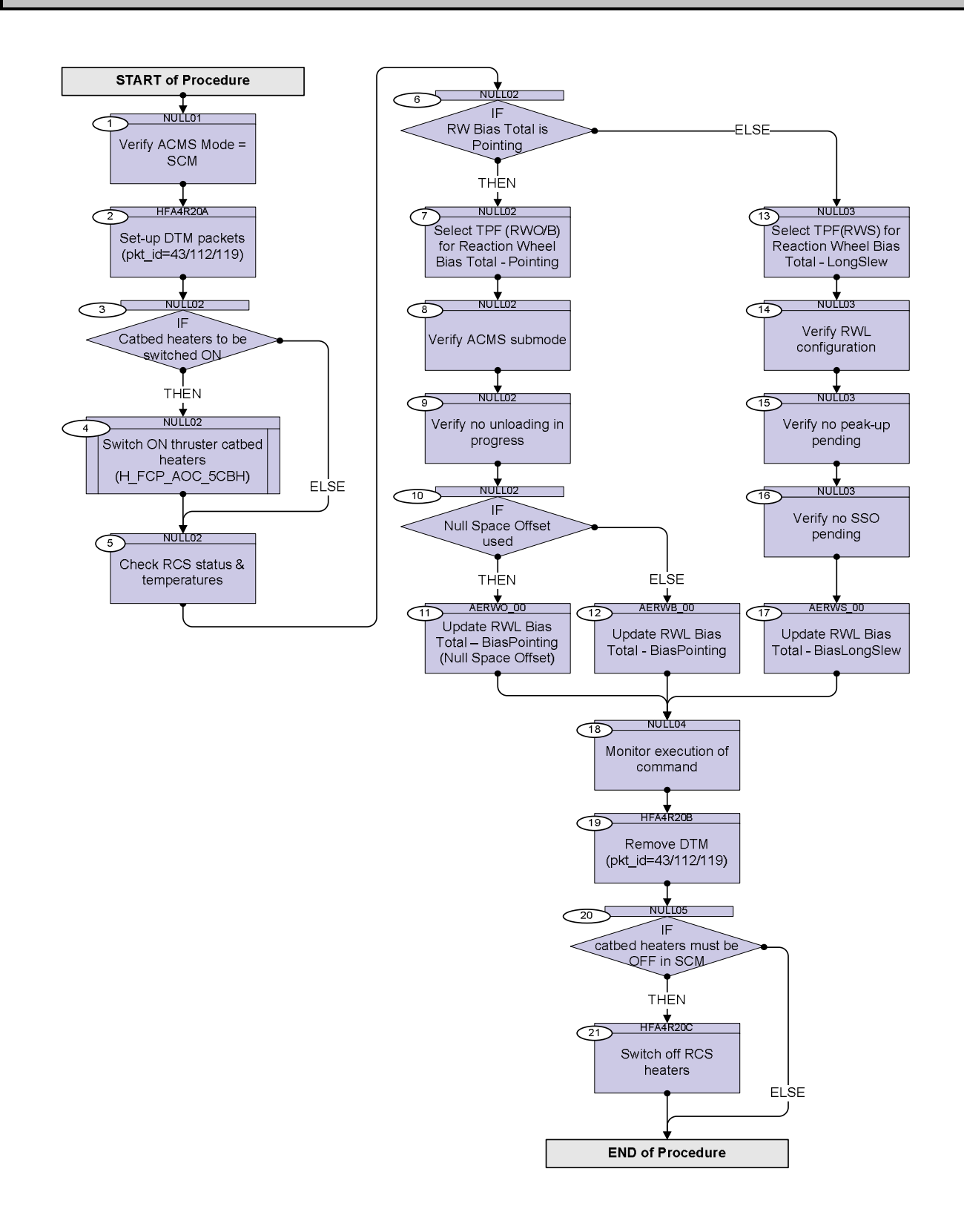

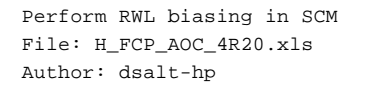

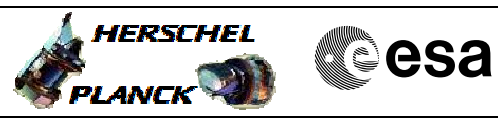

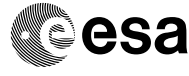

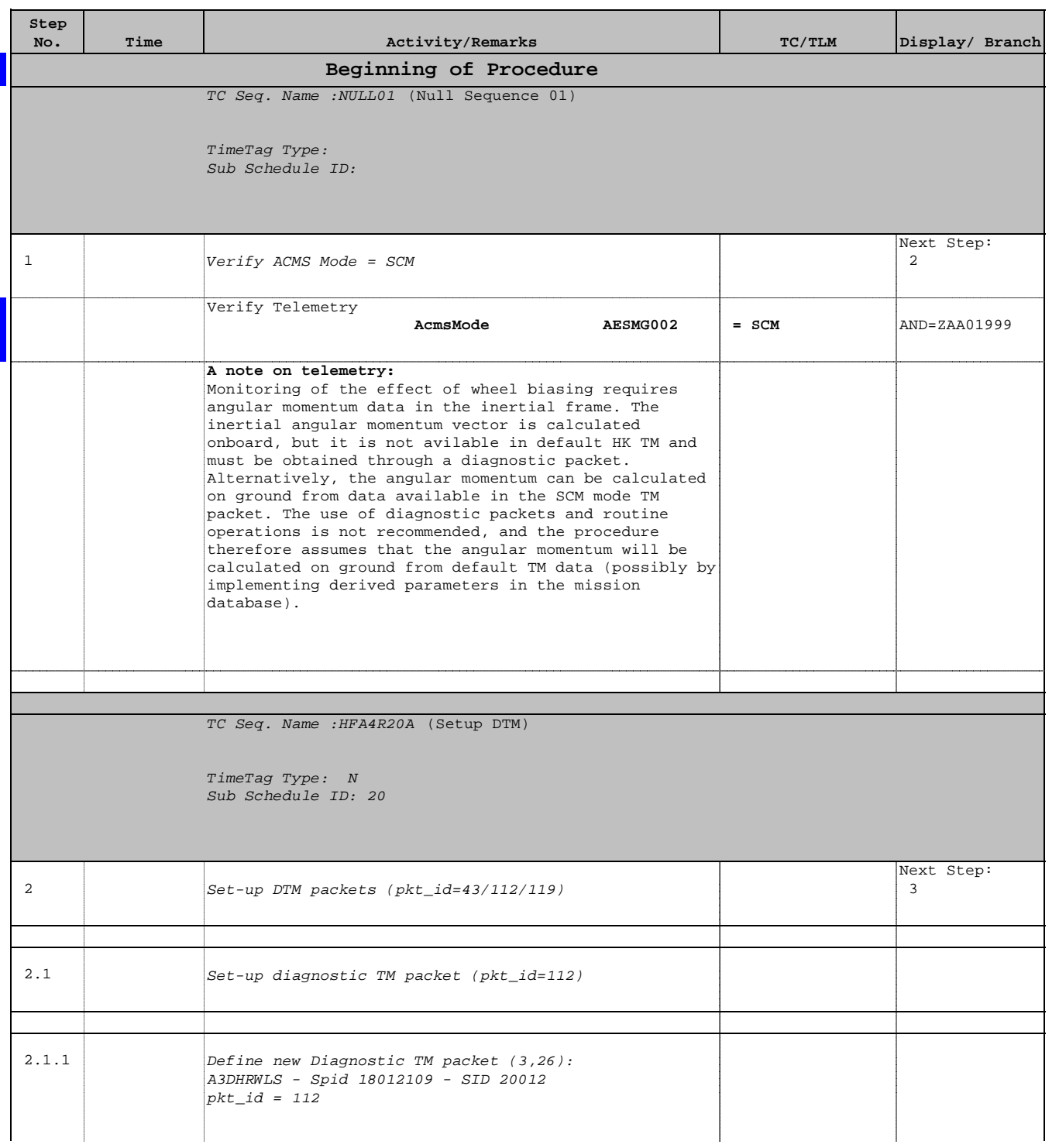

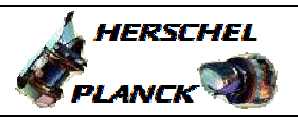

**CSA** 

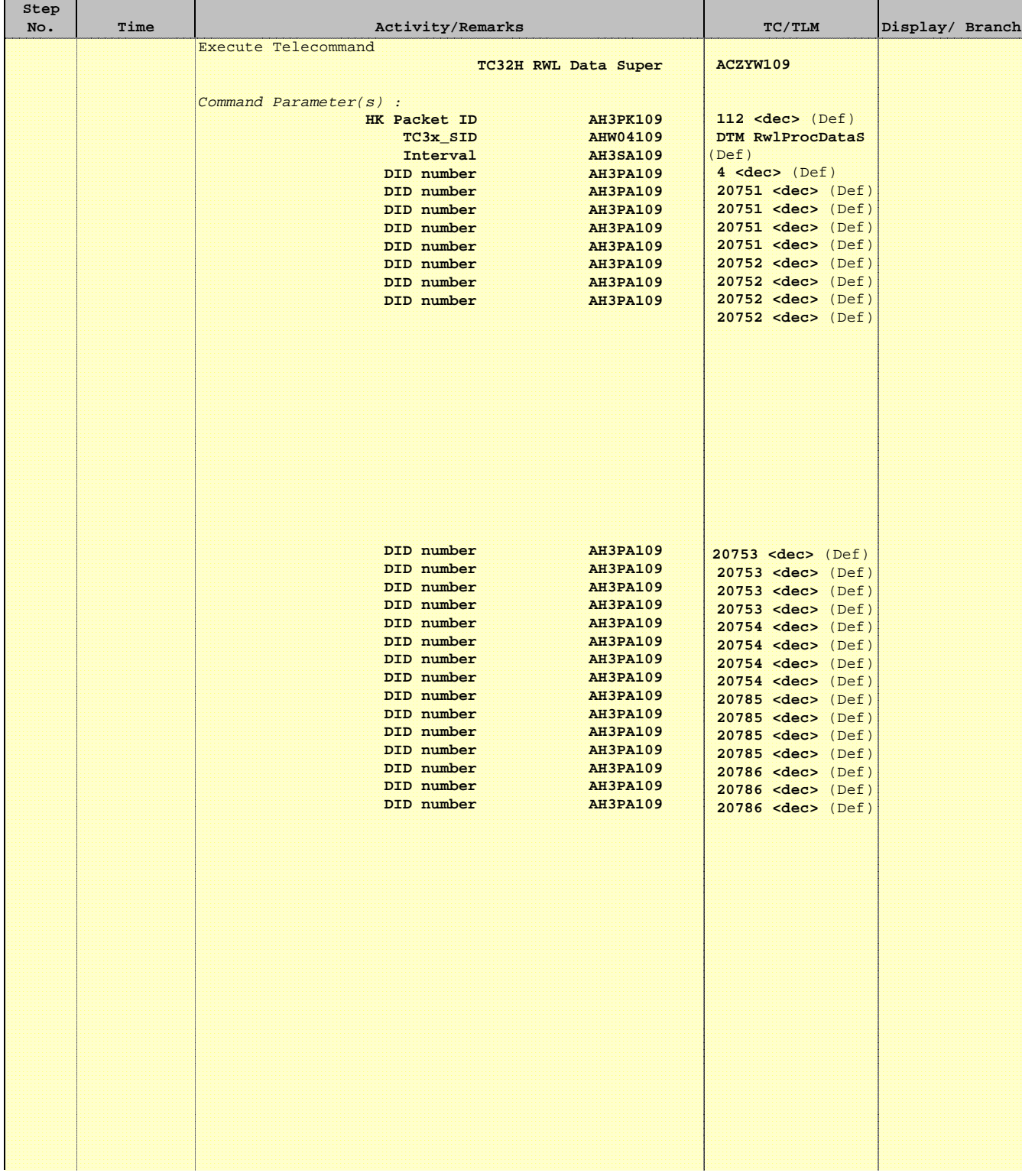

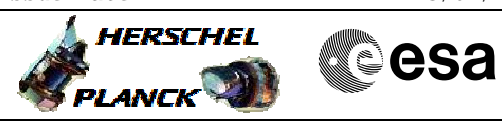

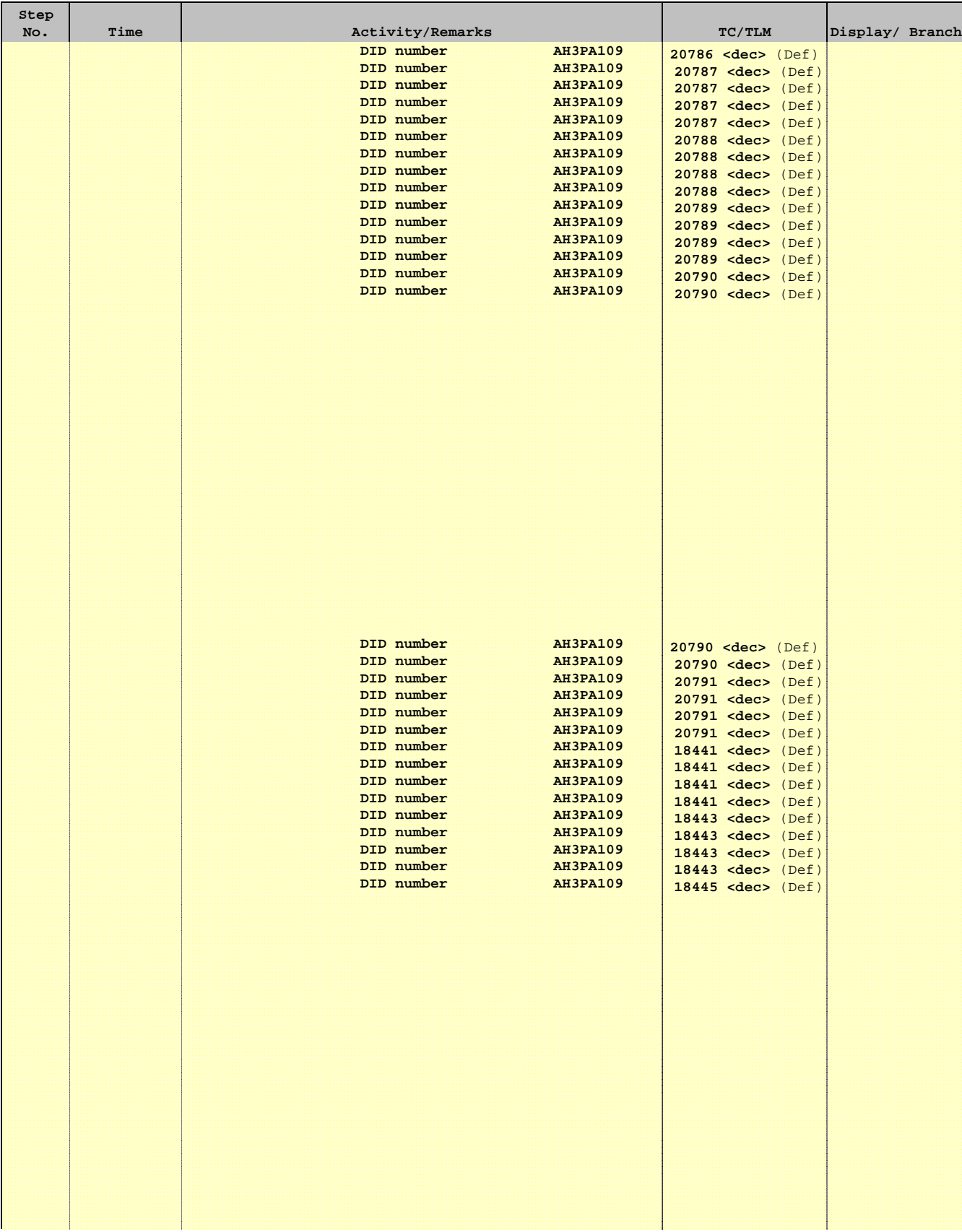

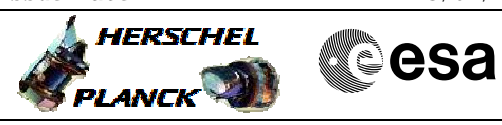

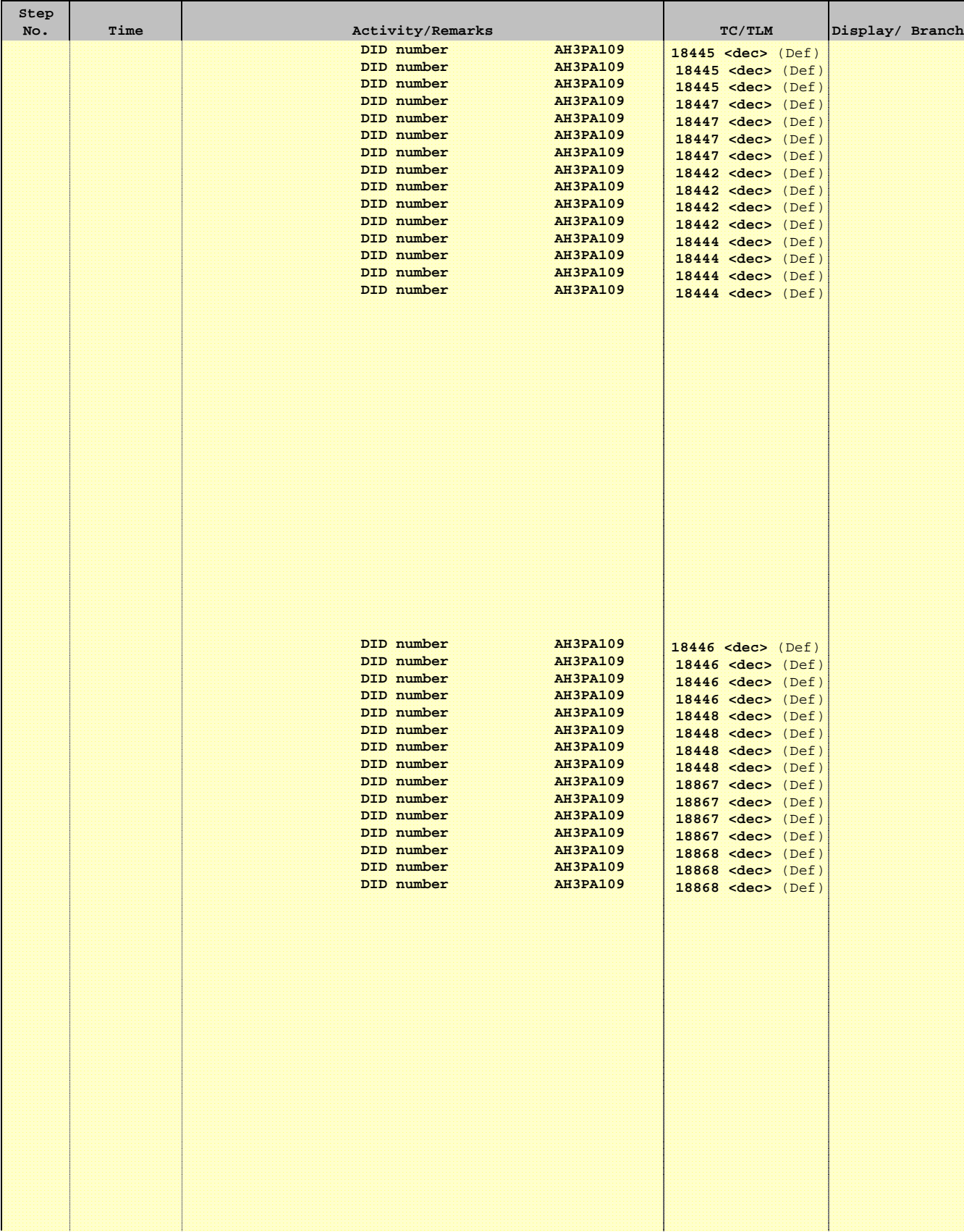

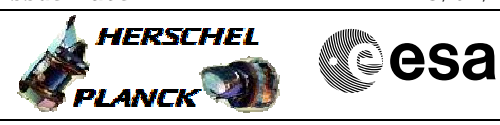

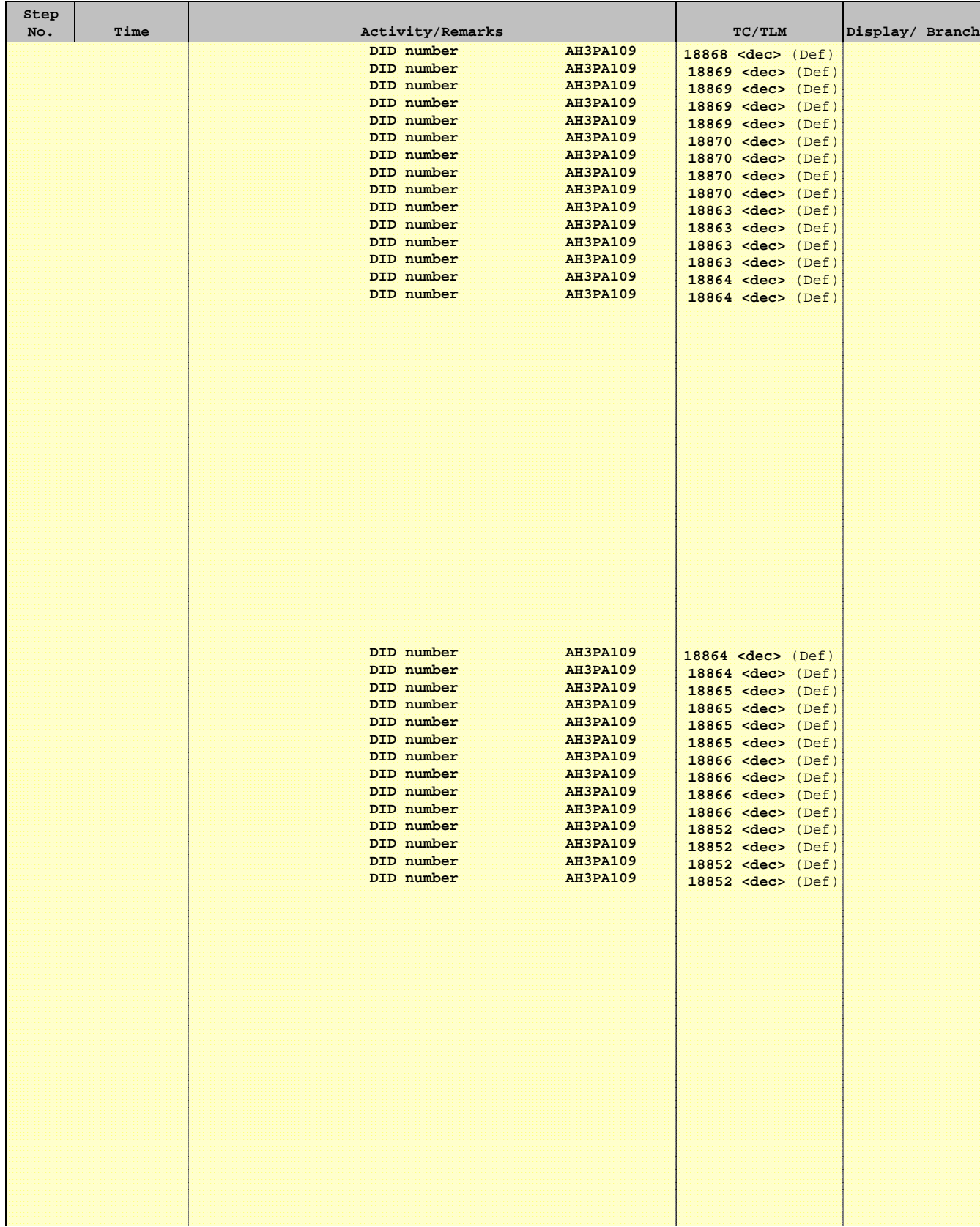

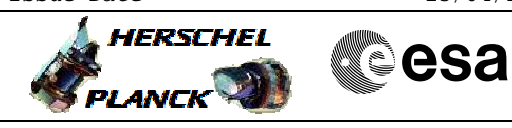

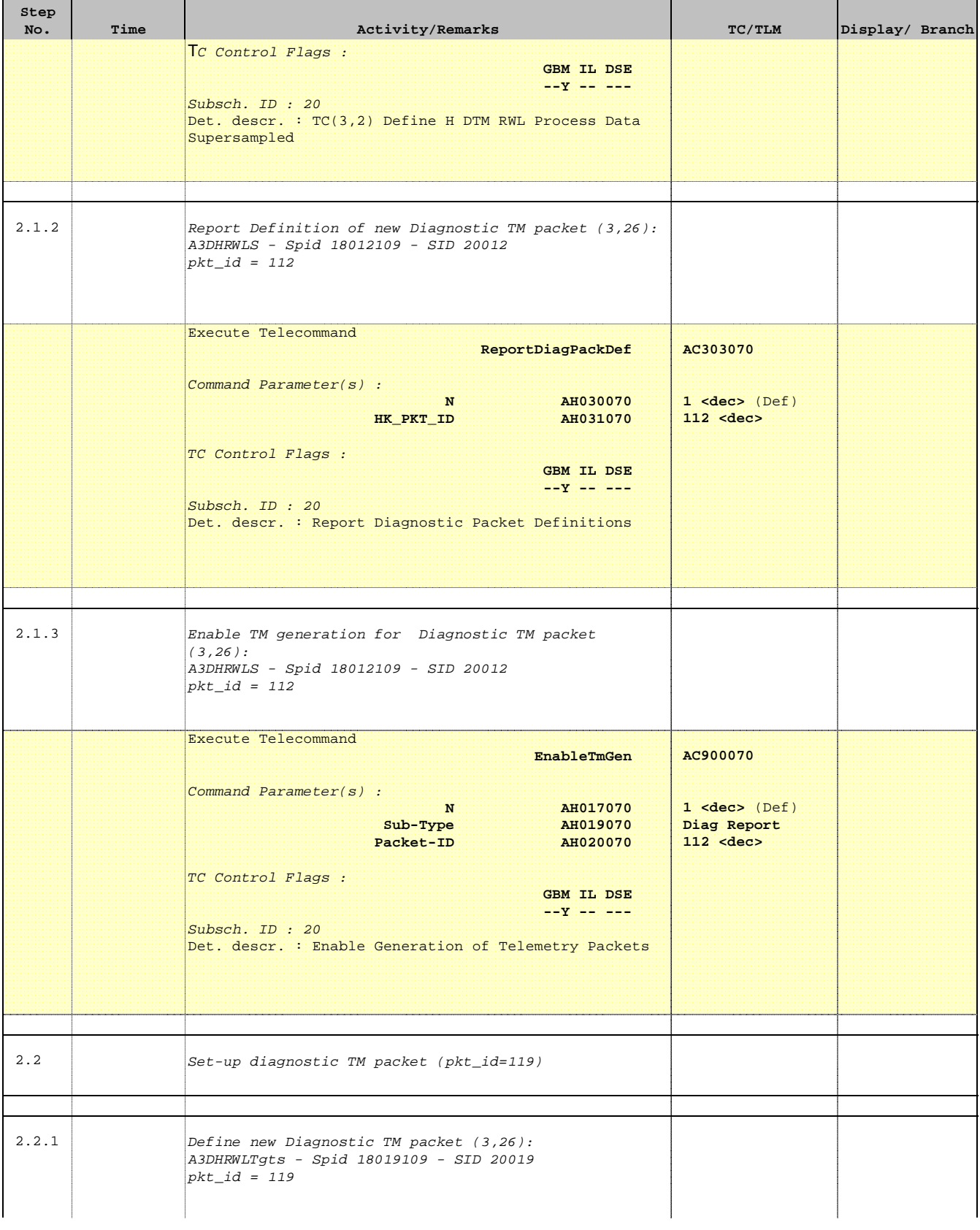

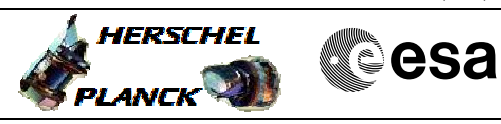

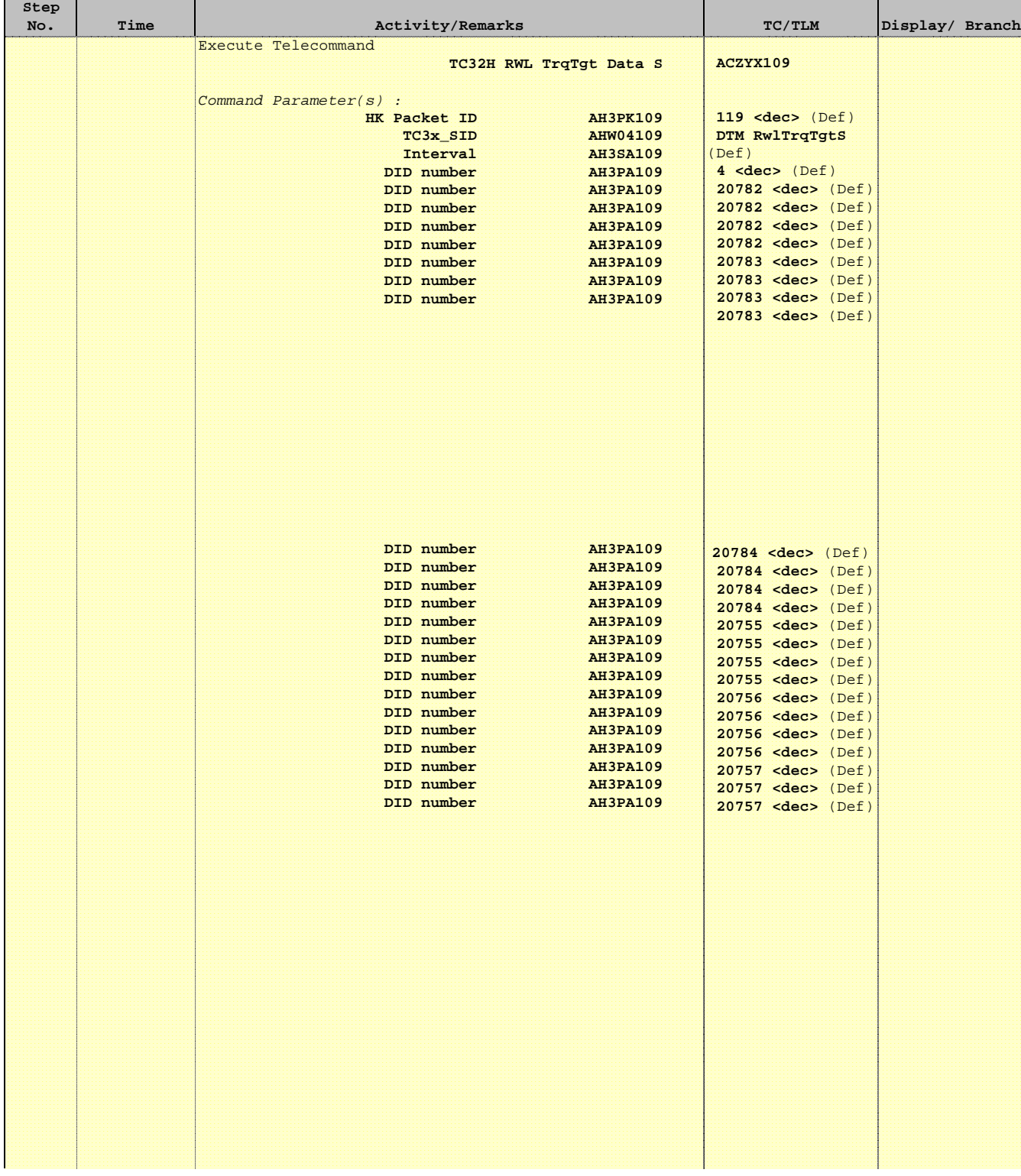

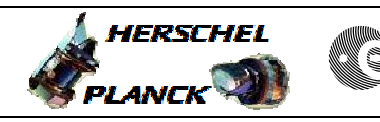

**CSA** 

T

 $\blacksquare$ 

 $\blacksquare$ 

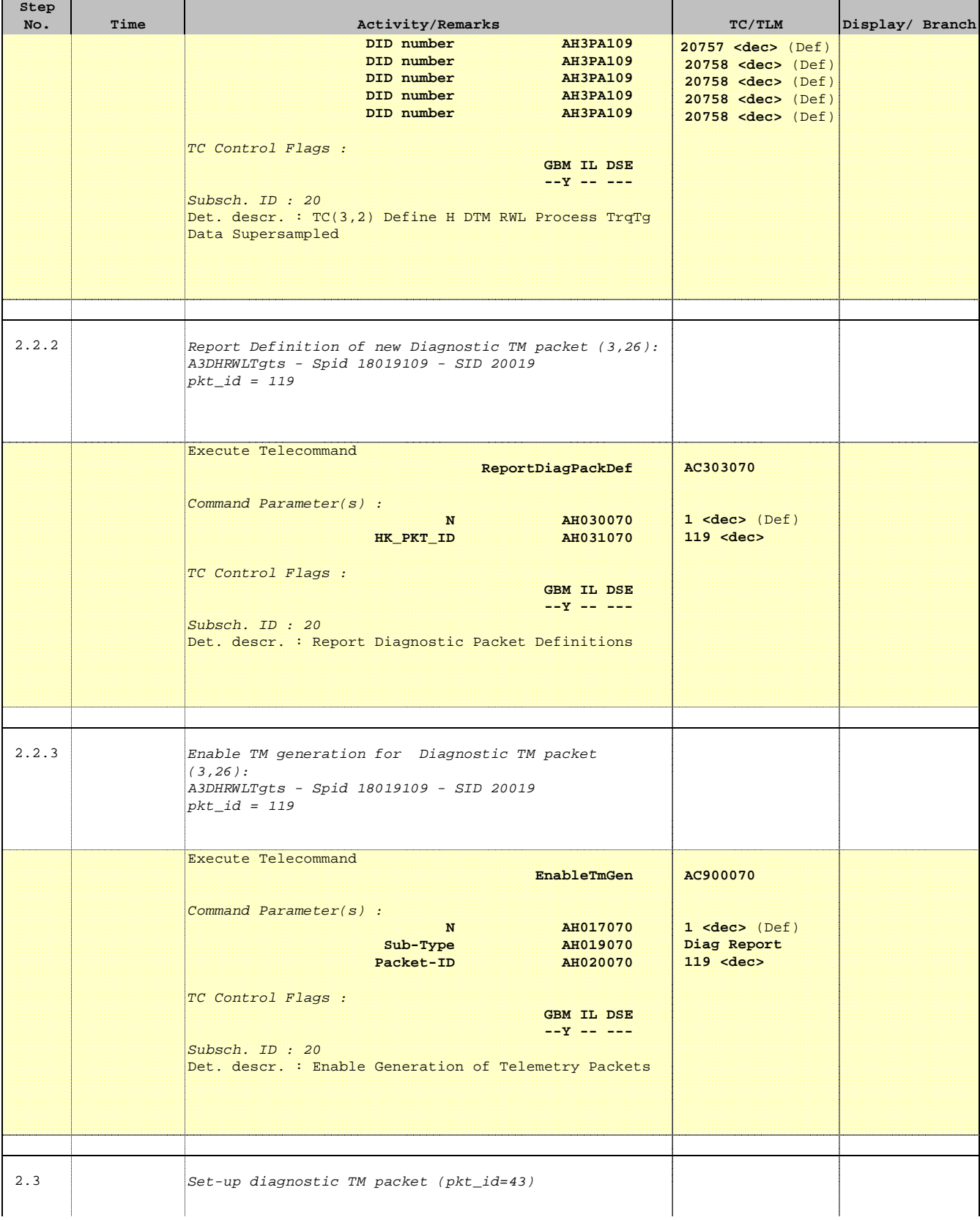

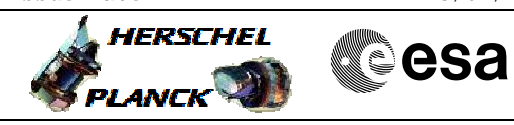

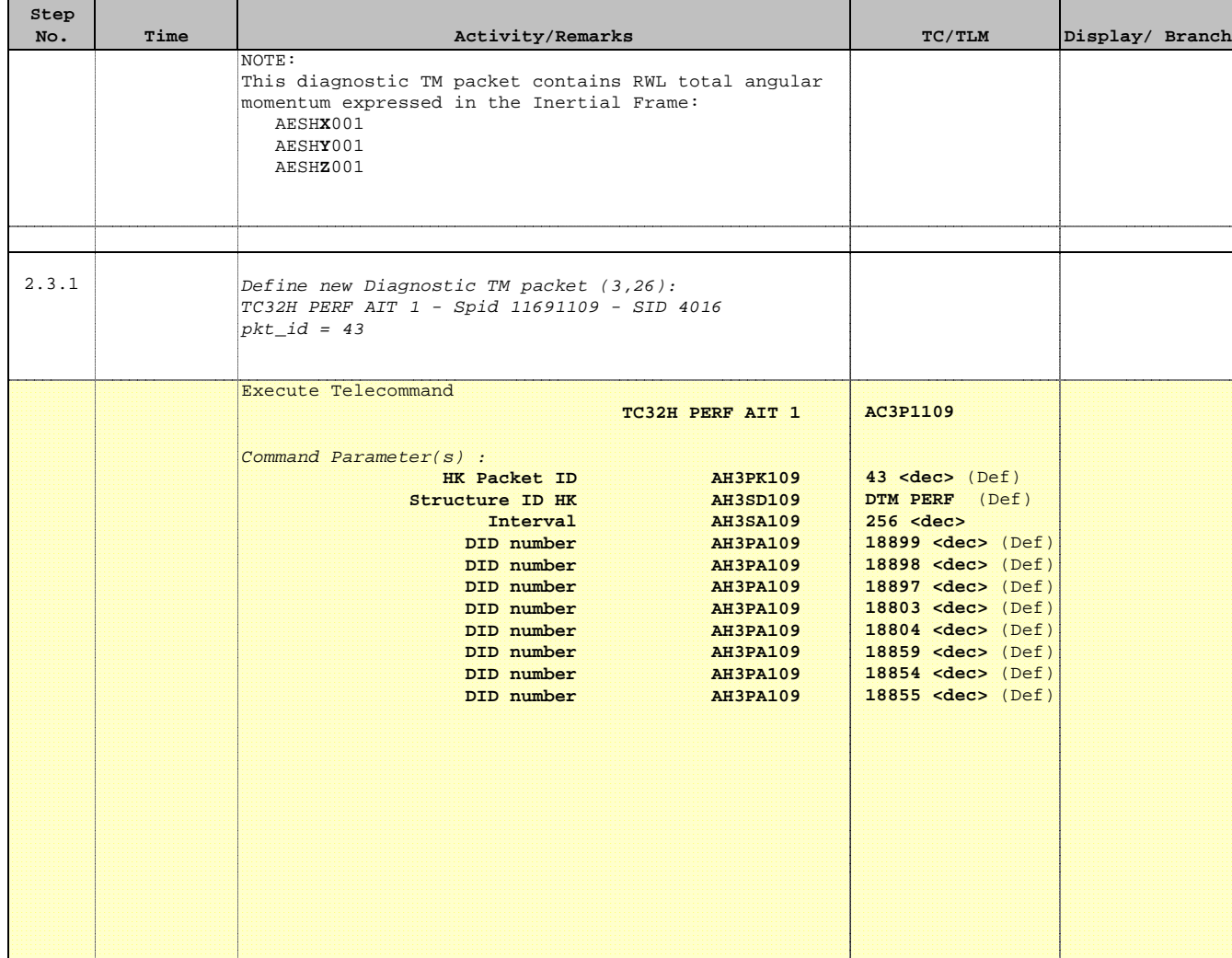

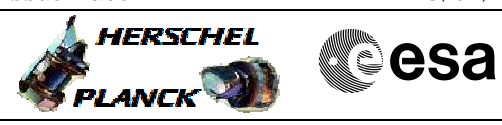

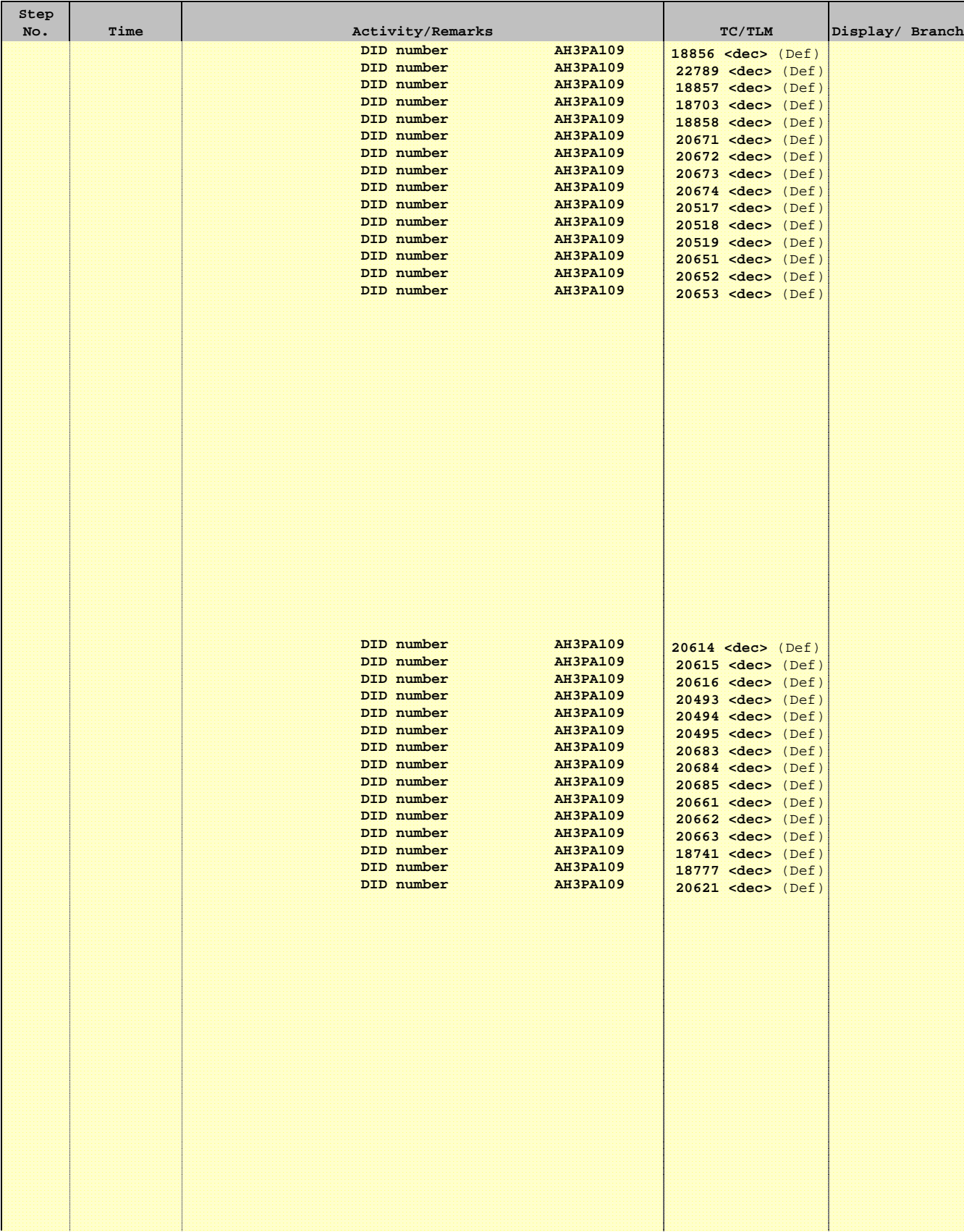

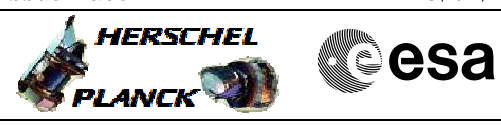

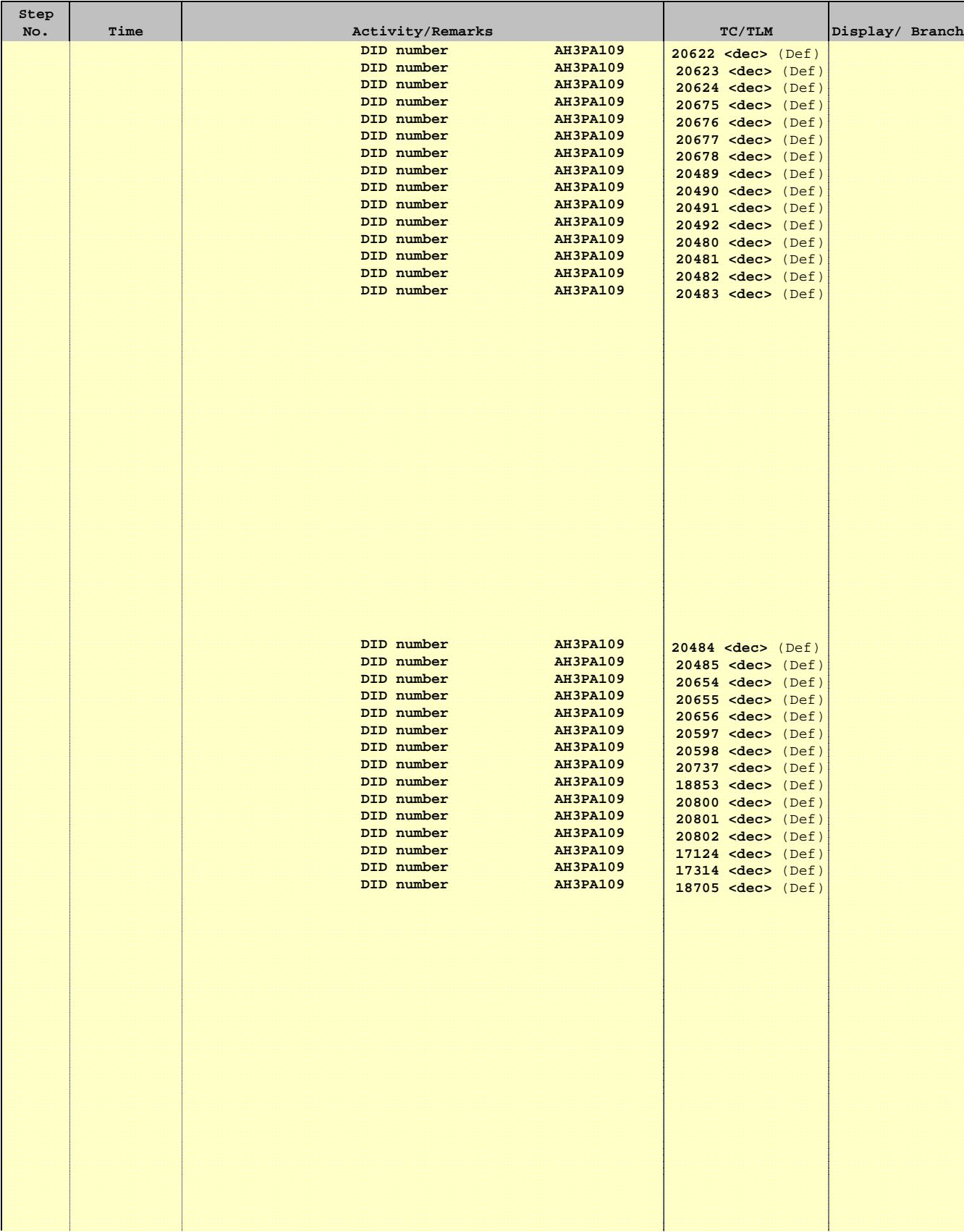

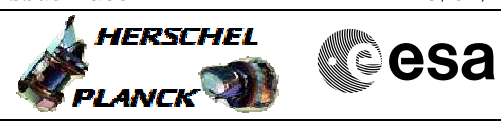

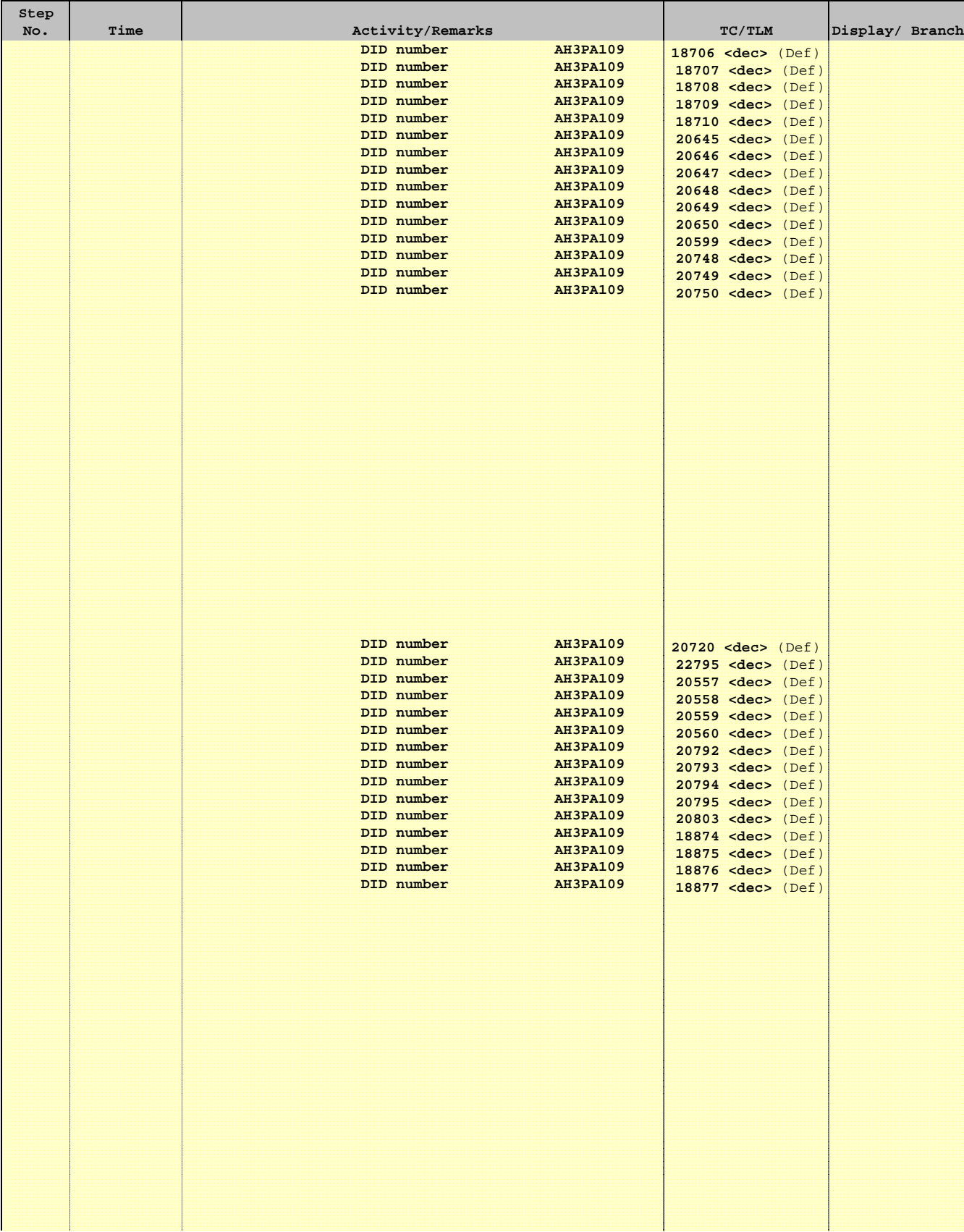

Doc No. :PT-HMOC-OPS-FOP-6001-OPS-OAH Fop Issue : 3.0  $\begin{tabular}{lllllllllll} \textbf{Fop Issue}: & & & & 3.0 \\ \textbf{Issue Date:} & & & 13/04/10 \\ \end{tabular}$ 

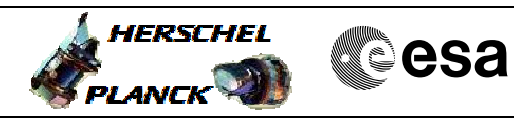

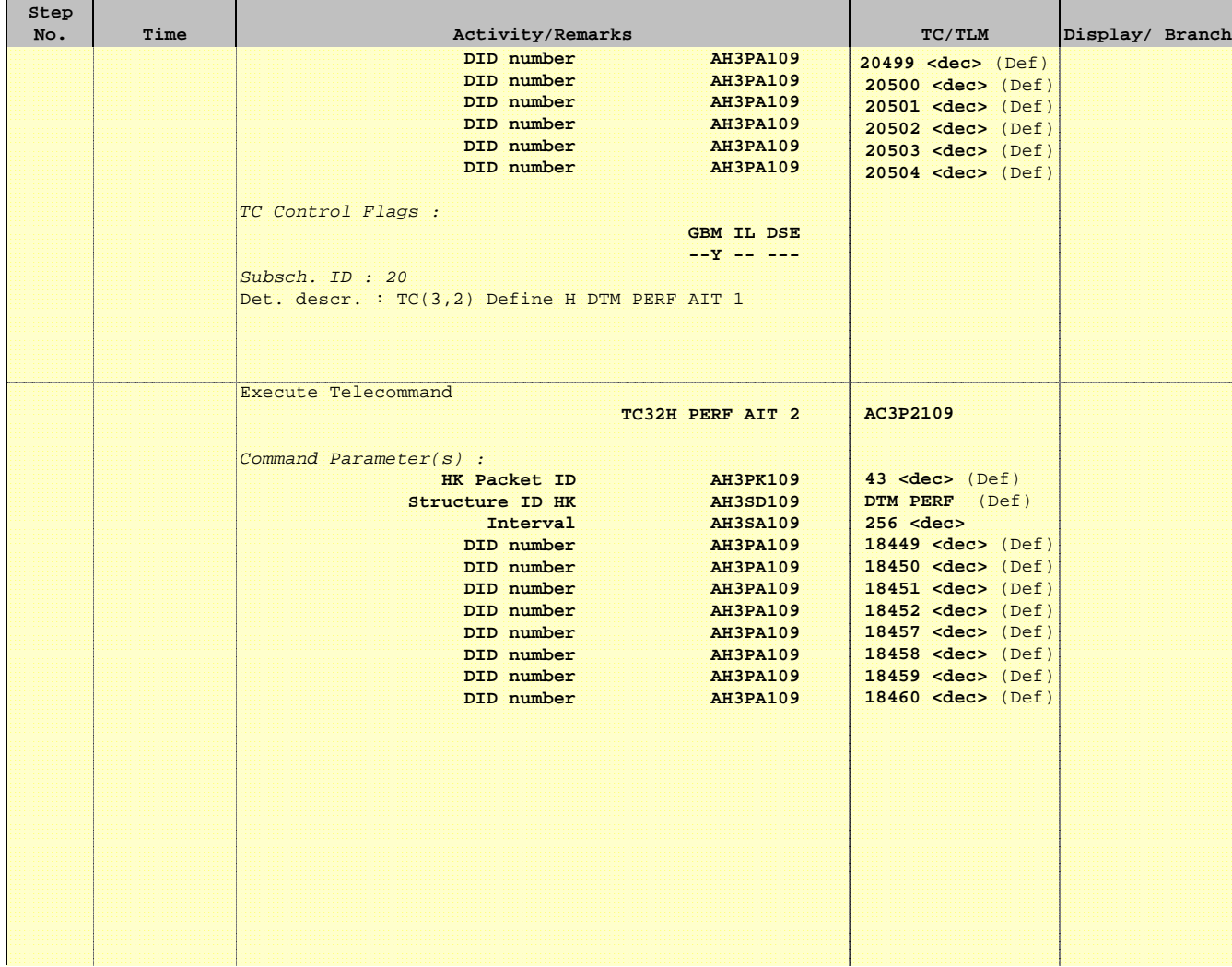

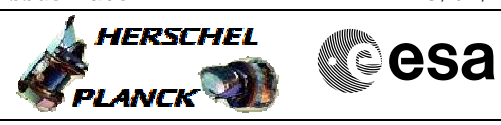

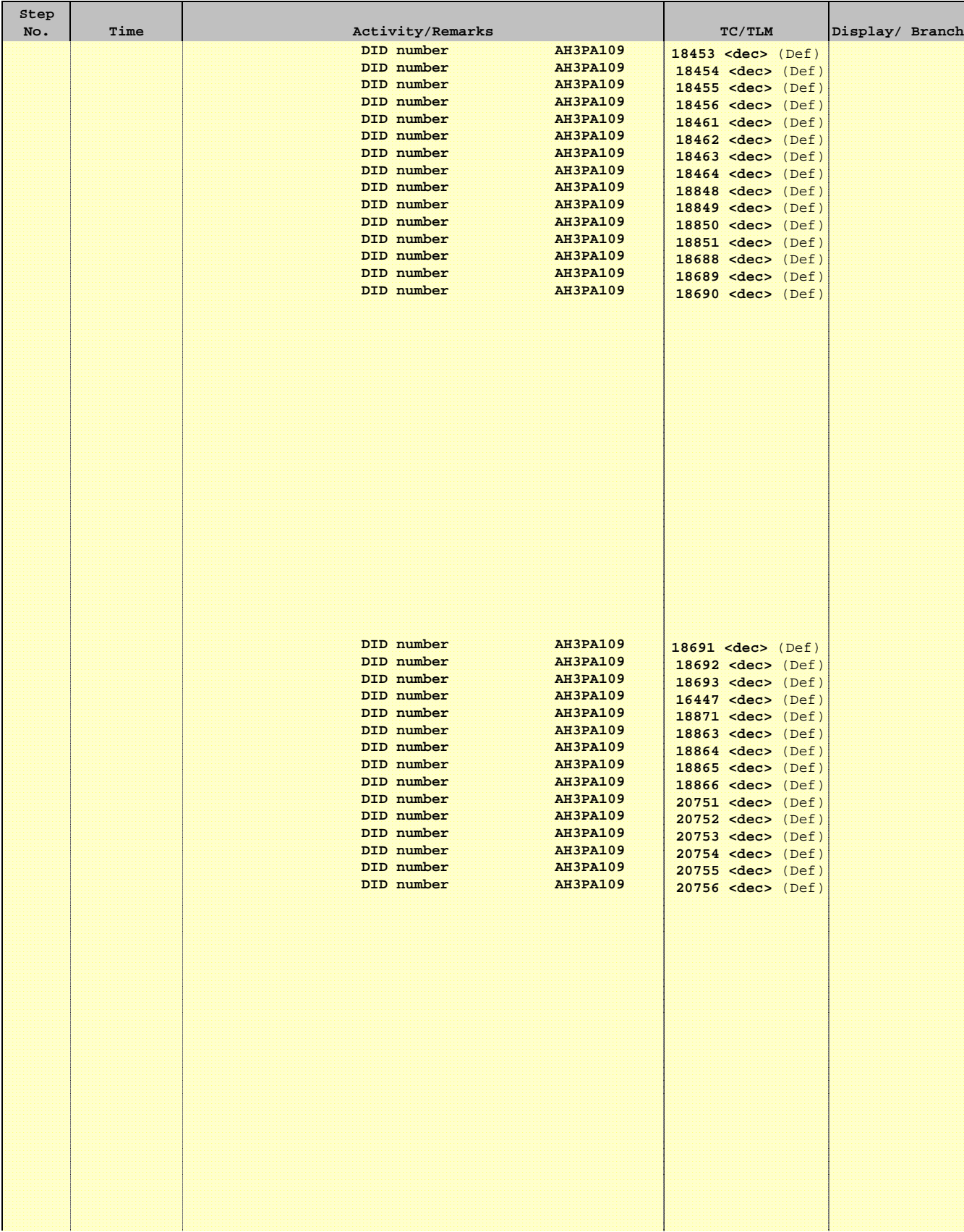

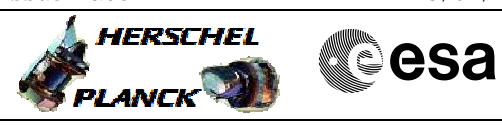

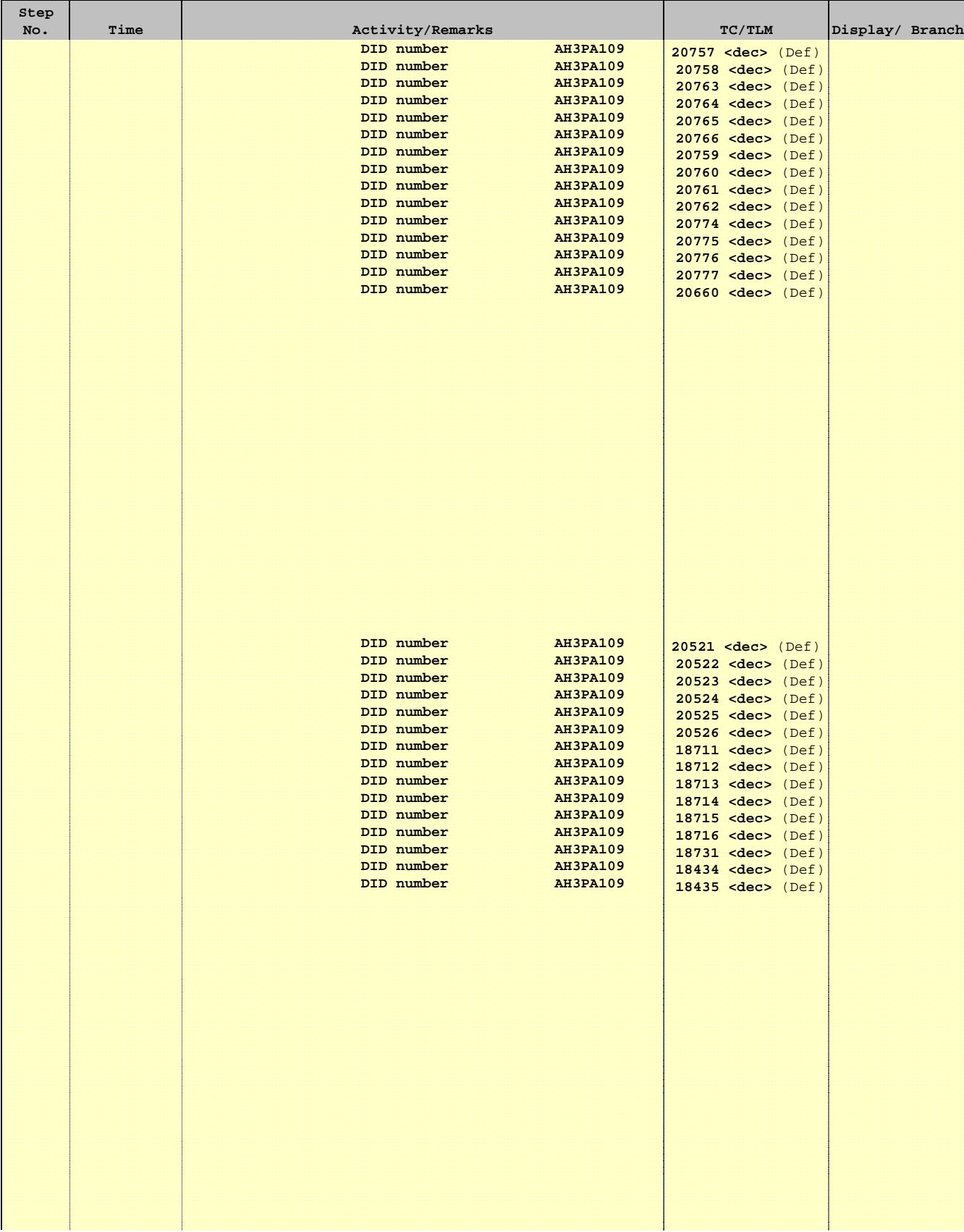

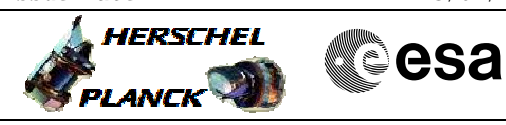

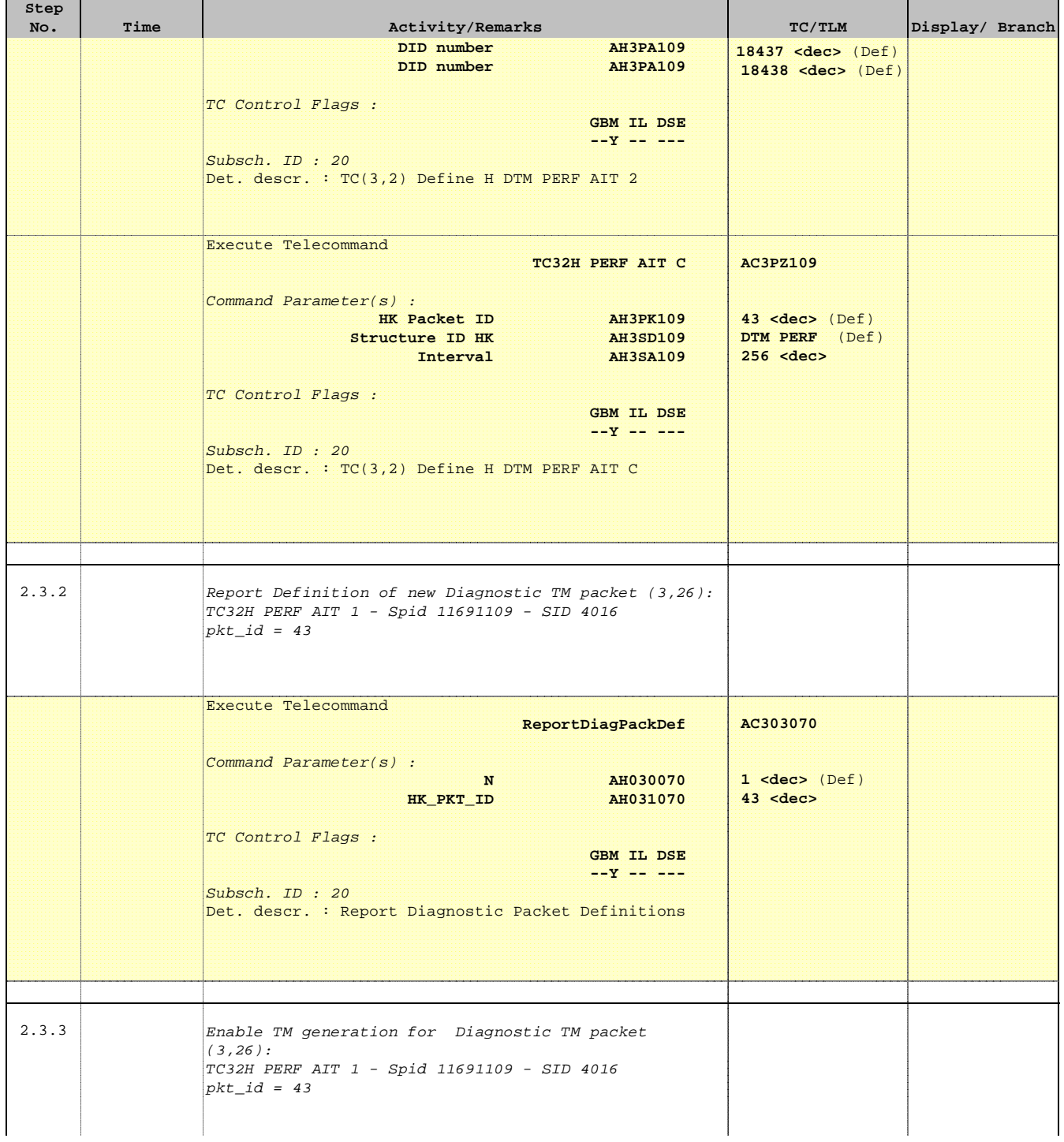

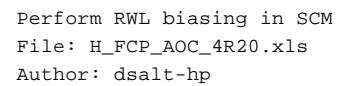

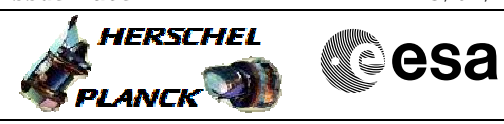

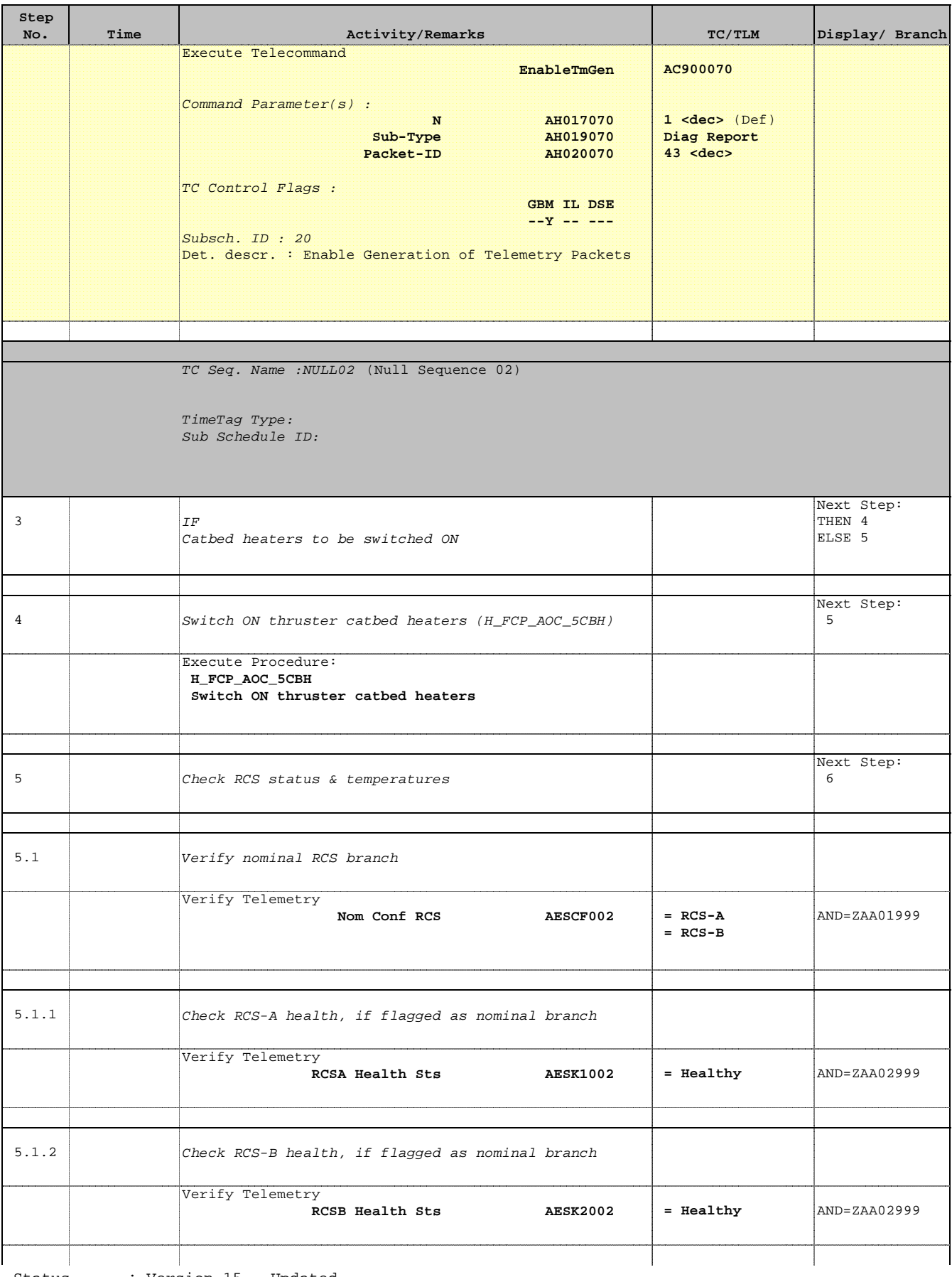

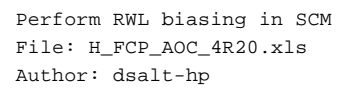

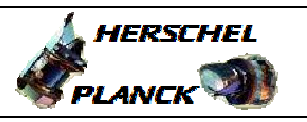

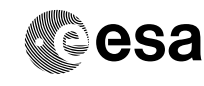

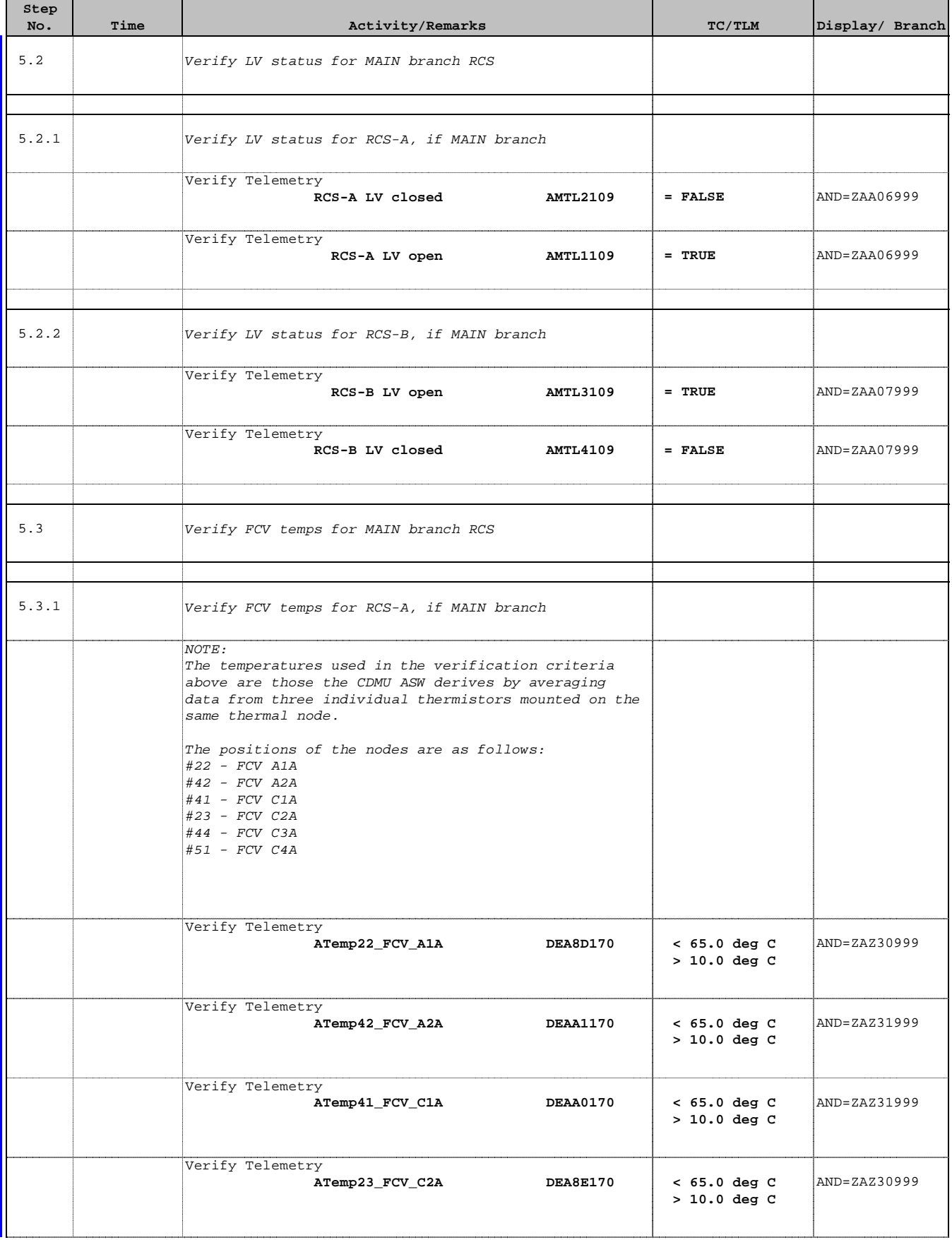

Doc No. :PT-HMOC-OPS-FOP-6001-OPS-OAH Fop Issue : 3.0 Fop Issue:  $3.0$ <br>
Issue Date:  $13/04/10$ 

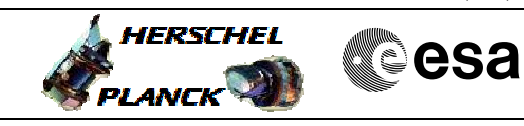

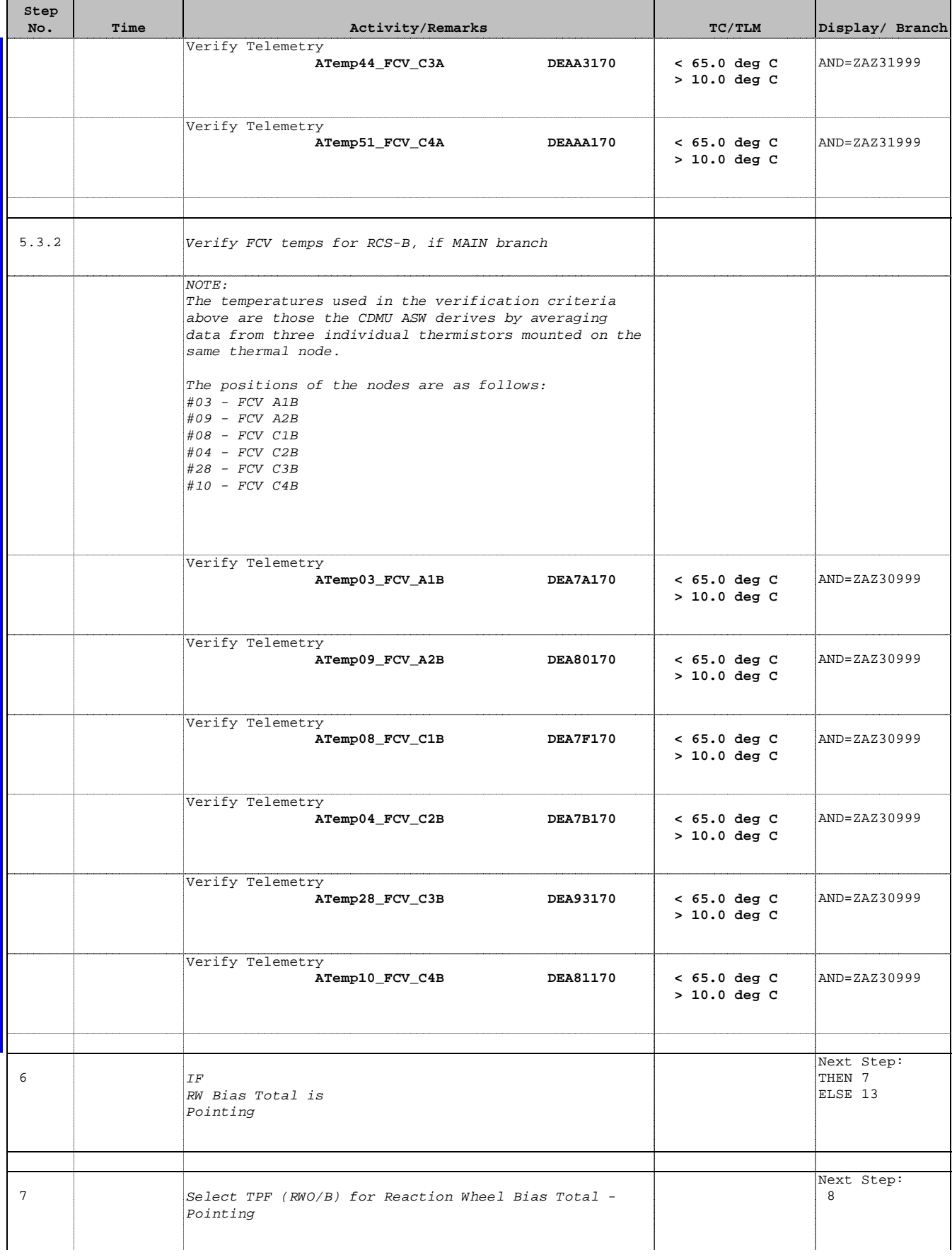

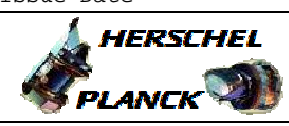

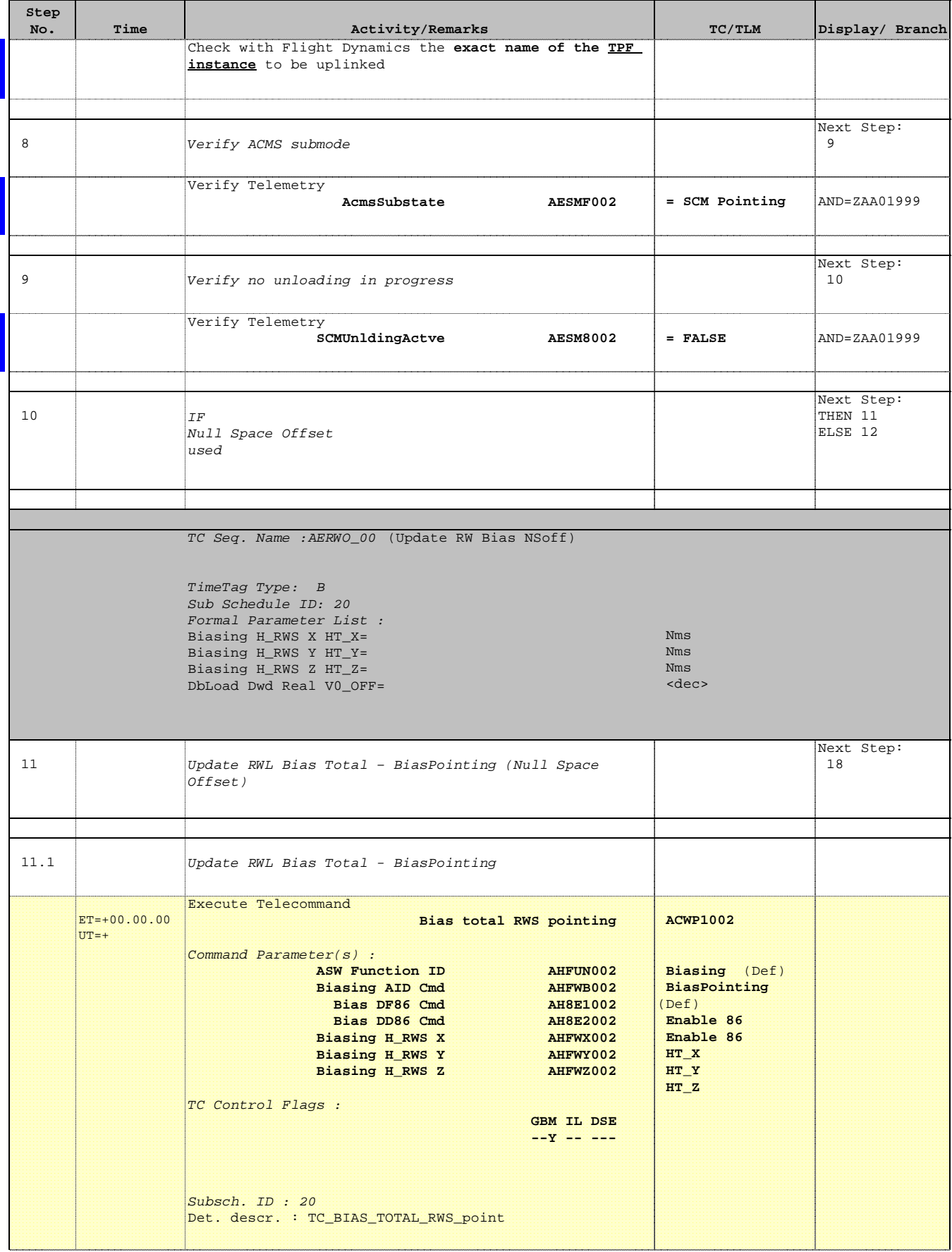

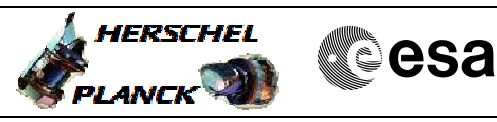

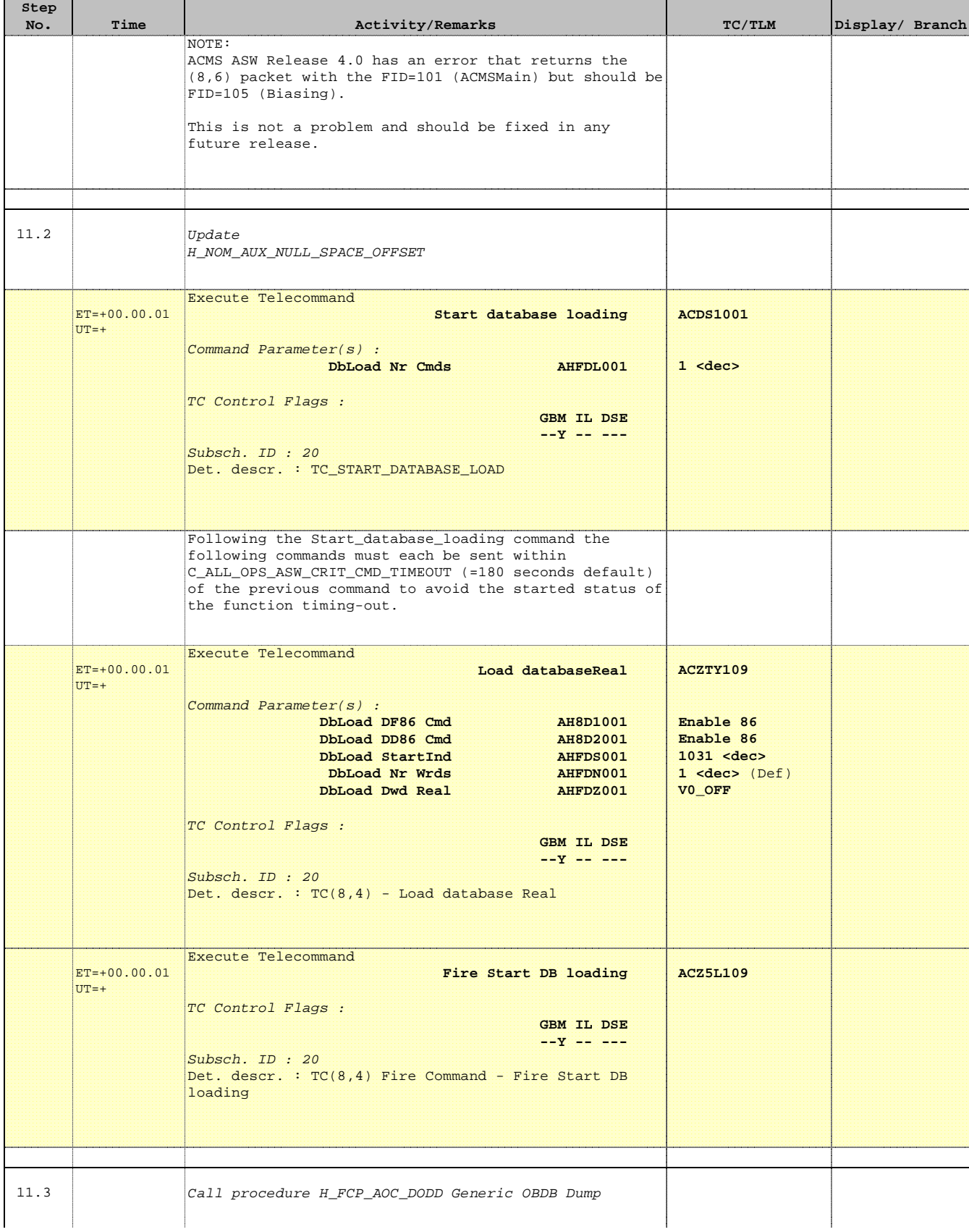

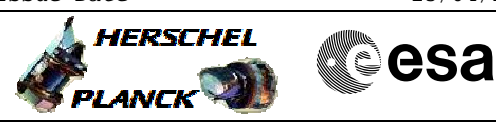

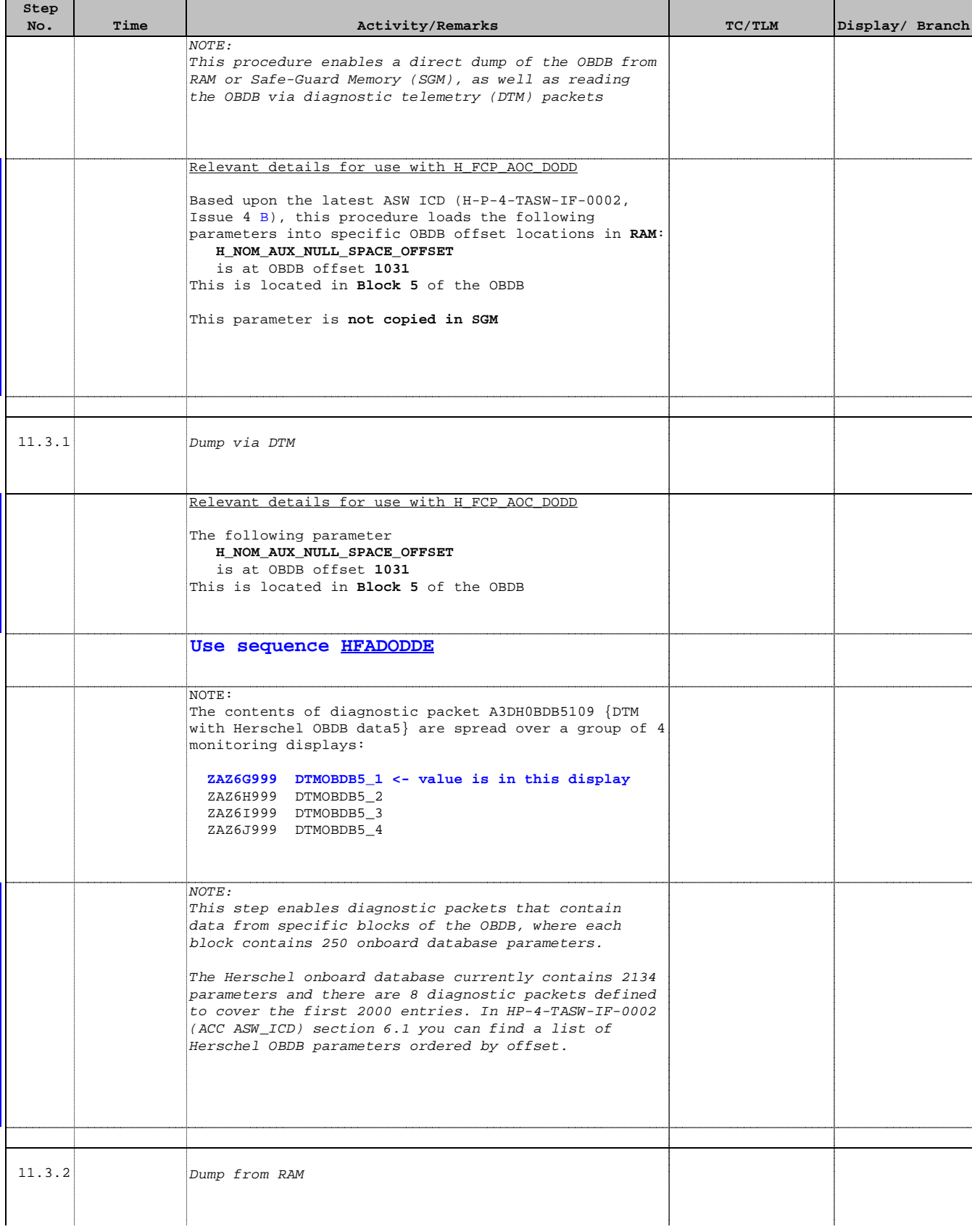

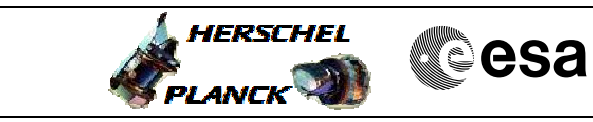

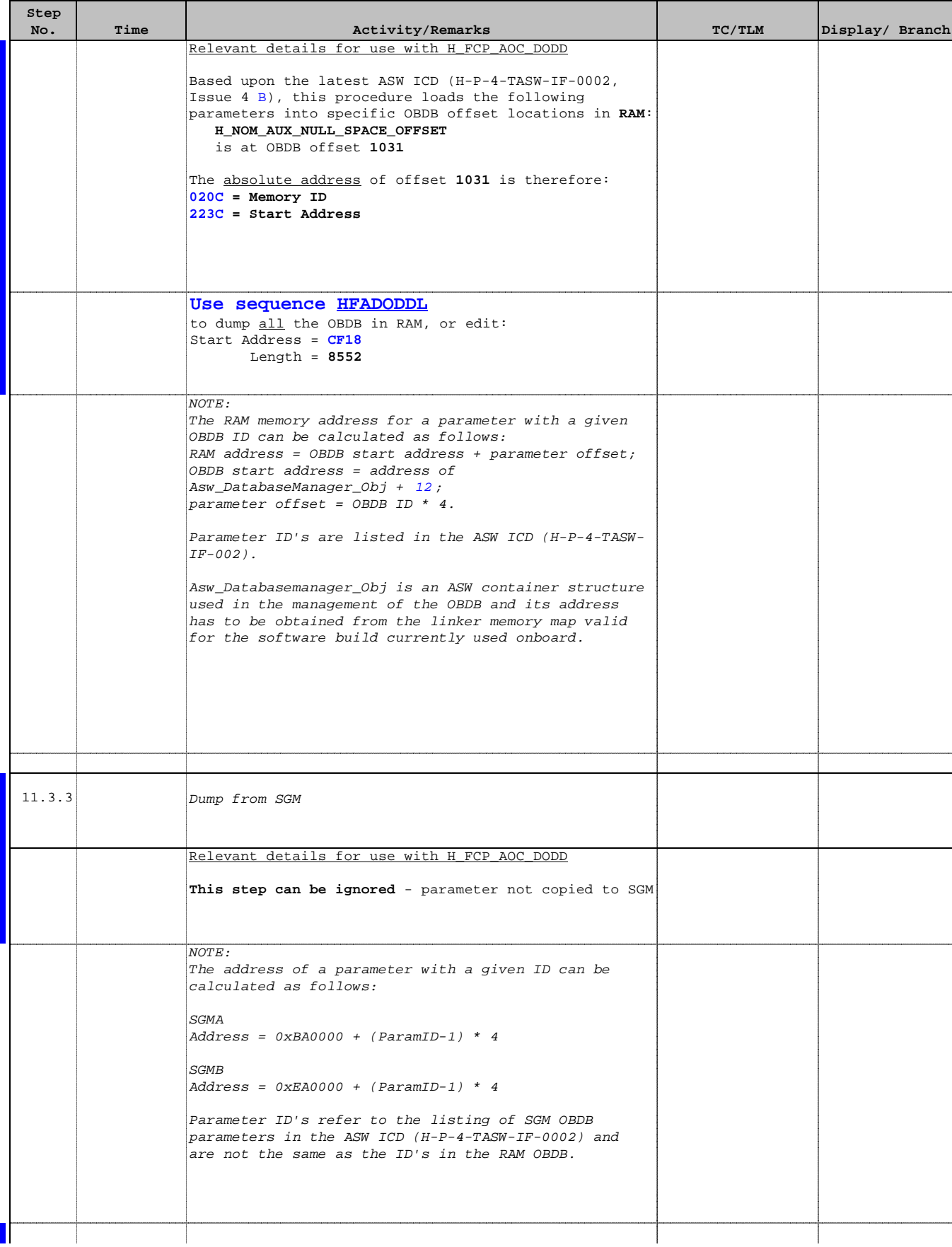

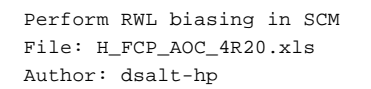

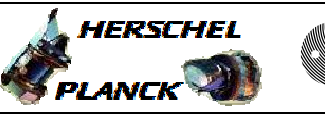

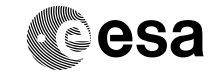

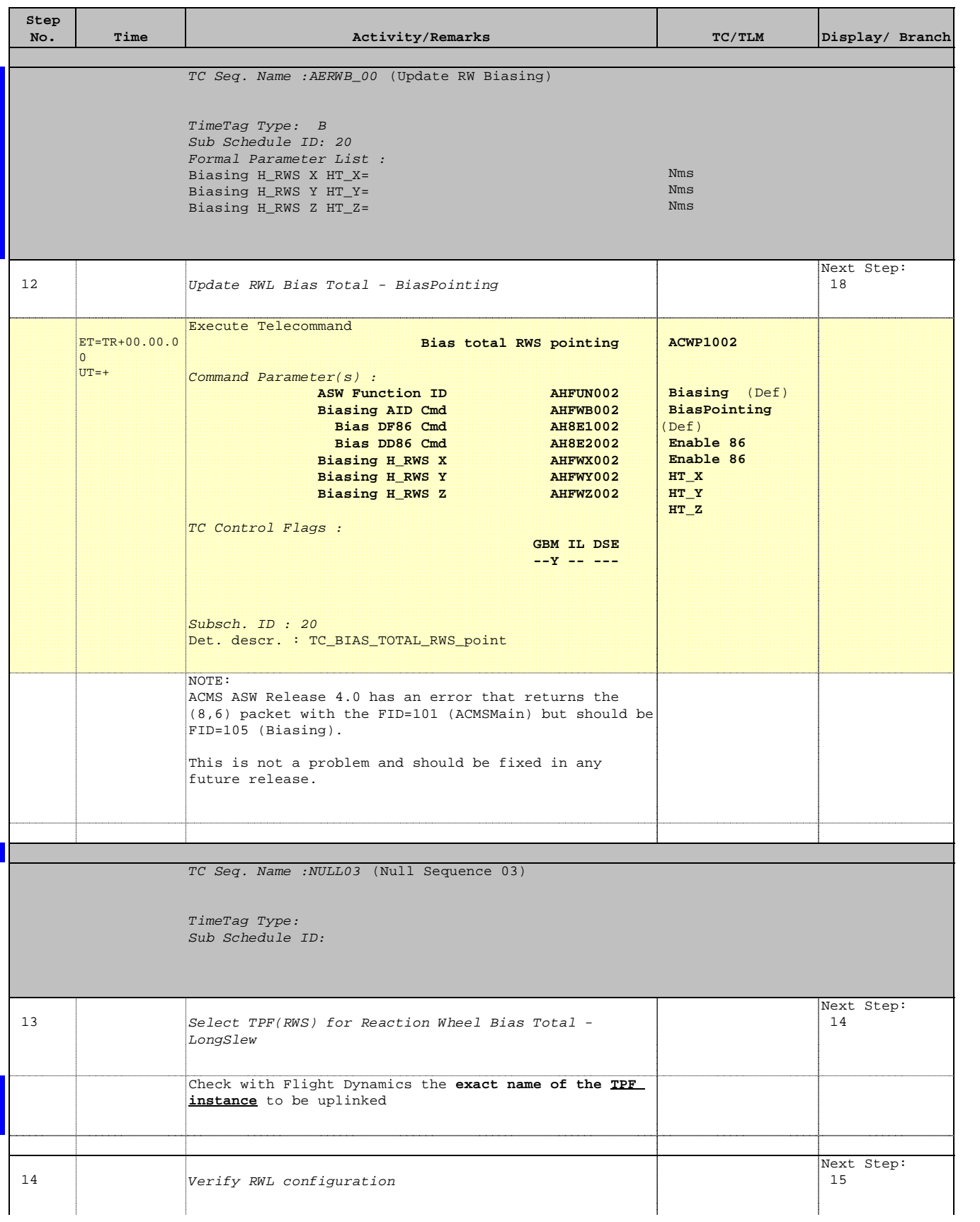

![](_page_28_Picture_1.jpeg)

![](_page_28_Picture_248.jpeg)

![](_page_29_Picture_1.jpeg)

**CSA** 

![](_page_29_Picture_192.jpeg)

![](_page_30_Picture_1.jpeg)

![](_page_30_Picture_213.jpeg)

![](_page_31_Picture_1.jpeg)

**CSA** 

![](_page_31_Picture_196.jpeg)

Doc No. :PT-HMOC-OPS-FOP-6001-OPS-OAH Fop Issue : 3.0 Fop Issue:  $3.0$ <br>
Issue Date:  $13/04/10$ 

![](_page_32_Picture_1.jpeg)

**Cesa** 

![](_page_32_Picture_185.jpeg)

![](_page_33_Picture_1.jpeg)

![](_page_33_Picture_2.jpeg)

![](_page_33_Picture_3.jpeg)

![](_page_33_Picture_221.jpeg)

![](_page_34_Picture_1.jpeg)

 Perform RWL biasing in SCM File: H\_FCP\_AOC\_4R20.xls Author: dsalt-hp

'n

![](_page_34_Picture_199.jpeg)

![](_page_35_Picture_1.jpeg)

![](_page_35_Picture_2.jpeg)

![](_page_35_Picture_202.jpeg)

![](_page_36_Picture_1.jpeg)

![](_page_36_Picture_2.jpeg)

![](_page_36_Picture_3.jpeg)

![](_page_36_Picture_224.jpeg)

![](_page_37_Picture_1.jpeg)

![](_page_37_Picture_104.jpeg)